#### **SYNTHESE SUR SCRATCH 3**

# **Notions importantes à savoir pour écrire des programmes :**

### **1) Coordonnées dans le plan :** La scène est un rectangle de 480 unités de large et 360

unités de hauteur.

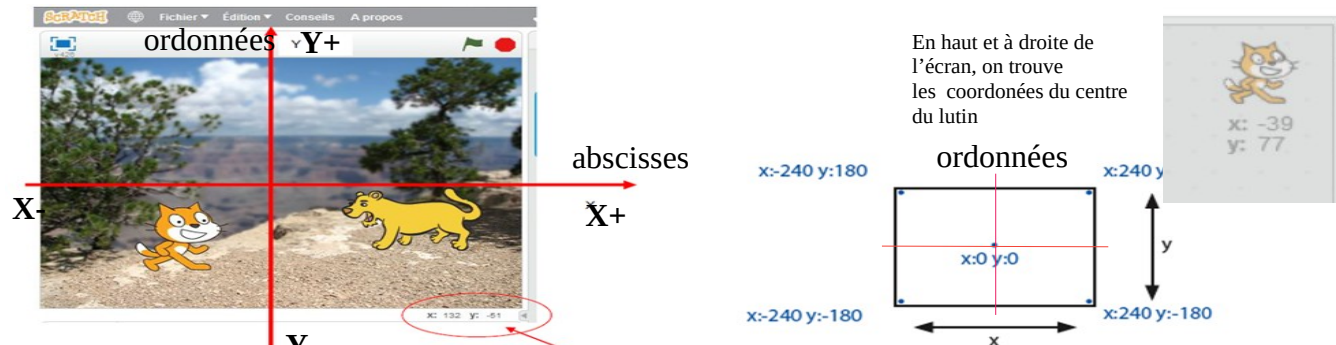

Les coordonnées de la pointe de la souris sont affichées en bas de la scène.

## **2)Orientation :**

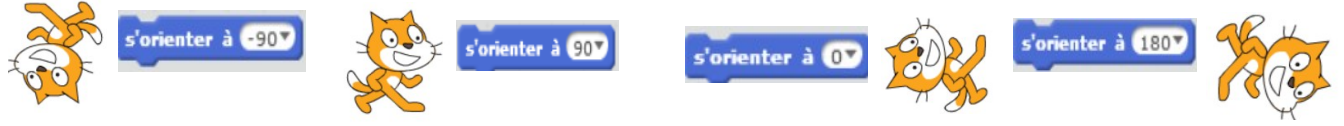

 **3) Plans :**Les lutins et les objets dans Scratch sont positionnés sur plusieurs plans ou couches qui se superposent.

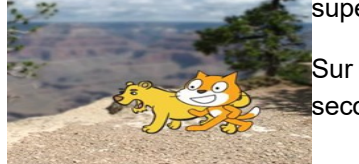

Sur l'image ci-dessous le chat est au premier plan, la lionne au second, et l'arrière plan…toujours en dernier.

4) **Conditions** : Les conditions permettent de tester des variables. Les conditions commencent par un « Si », sont suivies d'un « alors » et quelquefois d'un « sinon ». On utilise tout le temps des conditions dans le langage courant :

On peut évidemment imbriquer plusieurs niveaux de conditions : **Si** température > 30°C **alors** mets un maillot de bain **sinon** si température > 20°C **alors** mets un short **sinon** mets un pantalon.

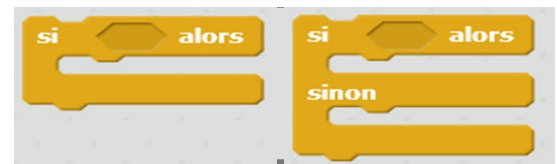

abscisses

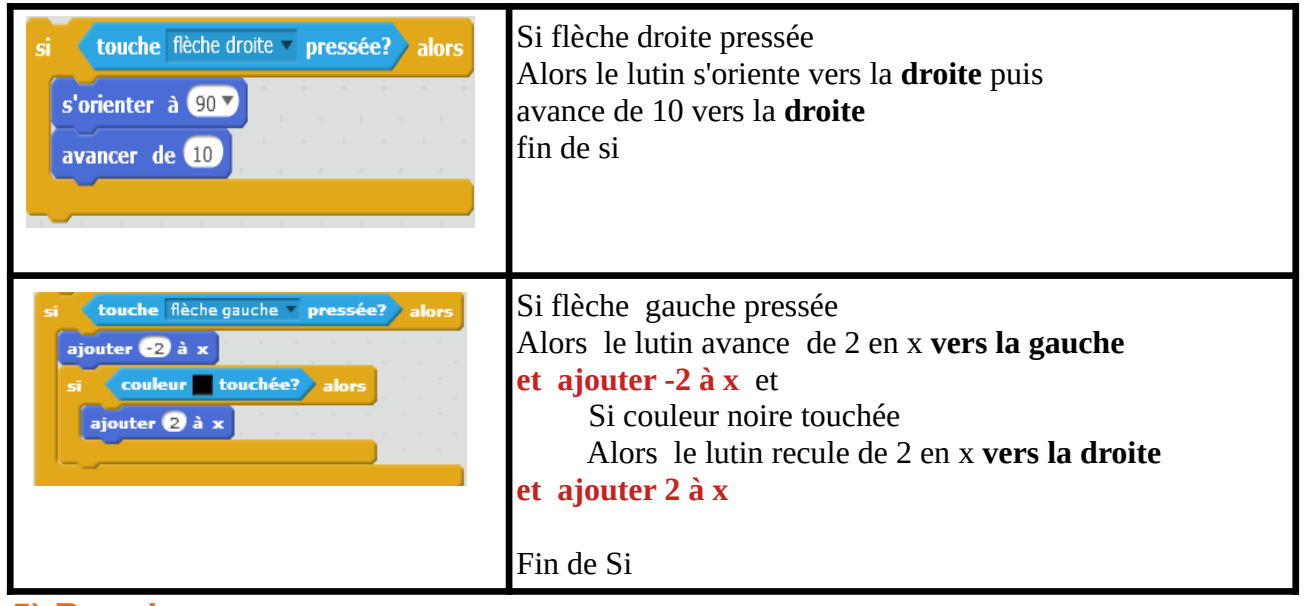

#### **5) Boucles :**

Les boucles sont extrêmement utiles en programmation, en effet elles permettent de faire une série

d'instructions plusieurs fois sans avoir à écrire plusieurs fois cette série d'instruction

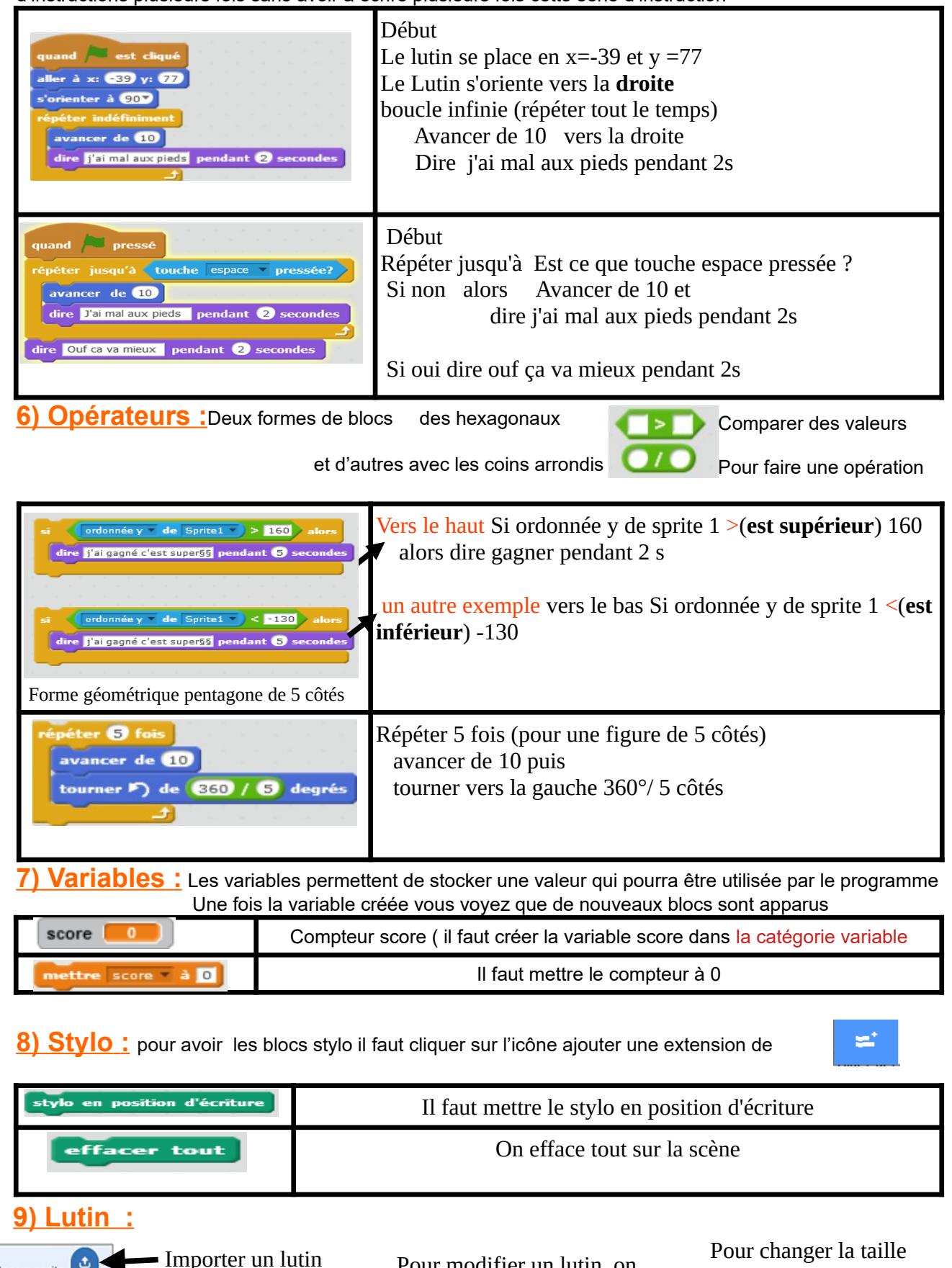

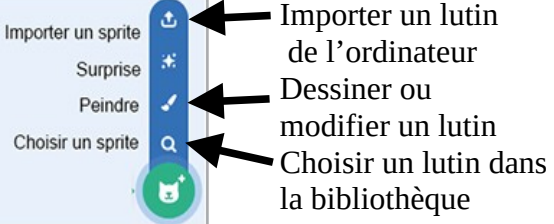

Pour modifier un lutin, on utilise la palette graphique en cliquant sur l'icone

 $\triangle$  Costumes

du lutin on peut aussi utiliser le bloc

mettre la taille à (100) % de la taille initiale

de la catégorie apparence